## Package 'binovisualfields'

March 10, 2020

Type Package Title Depth-Dependent Binocular Visual Fields Simulation Version 0.1.1 Author Ping Liu [aut, cre], Andrew Turpin [aut] Maintainer Ping Liu <ping.liu@unimelb.edu.au> URL <https://people.eng.unimelb.edu.au/aturpin/opi/index.html> Description Simulation and visualization depth-dependent integrated visual fields. Visual fields are measured monocularly at a single depth, yet real-life activities involve predominantly binocular vision at multiple depths. The package provides functions to simulate and visualize binocular visual field impairment in a depth-dependent fashion from monocular visual field results based on Ping Liu, Allison McKendrick, Anna Ma-Wyatt, Andrew Turpin (2019) <doi:10.1167/tvst.9.3.8>. At each location and depth plane, sensitivities are linearly interpolated from corresponding locations in monocular visual field and returned as the higher value of the two. Its utility is demonstrated by evaluating DD-IVF defects associated with 12 glaucomatous archetypes of 24-2 visual field pattern in the included 'shiny' apps. License GPL-3 Encoding UTF-8 LazyData true **Depends**  $R (=3.1.0)$ Imports plotrix, gtools, shiny Suggests knitr, rmarkdown, testthat RoxygenNote 6.1.1 VignetteBuilder knitr NeedsCompilation no

Repository CRAN

Date/Publication 2020-03-10 10:20:02 UTC

### <span id="page-1-0"></span>R topics documented:

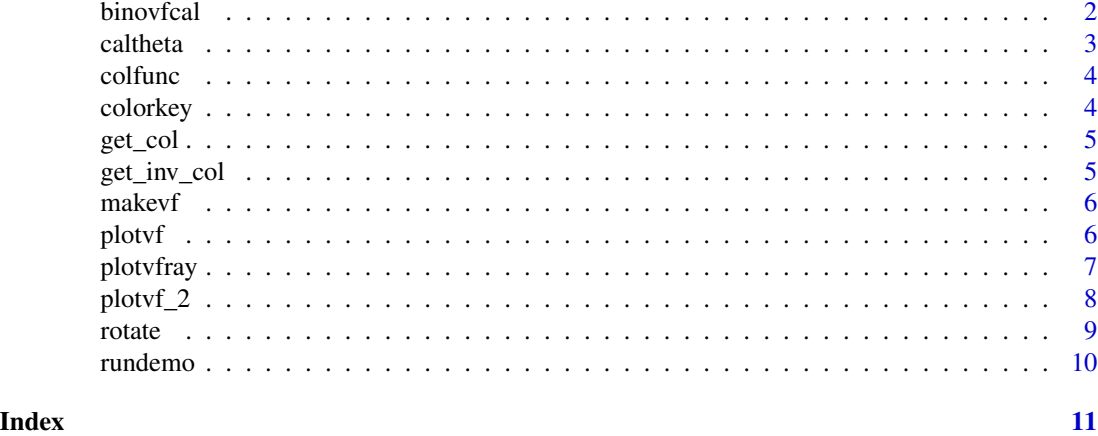

binovfcal *Calculates an array of integrated visual fields*

#### Description

binovfcal calculates an array of integrated visual fields given required parameters.

#### Usage

```
binovfcal(leftvf, rghtvf, lefttheta, righttheta, distplanes, pd = NULL,
 gender = NULL, m_x s = seq(-27, 27, length.out = 10), m_y s = seq(21,-21, -6, c_x s = seq(-57, 57, 6), db_cutoff = 25
```
#### Arguments

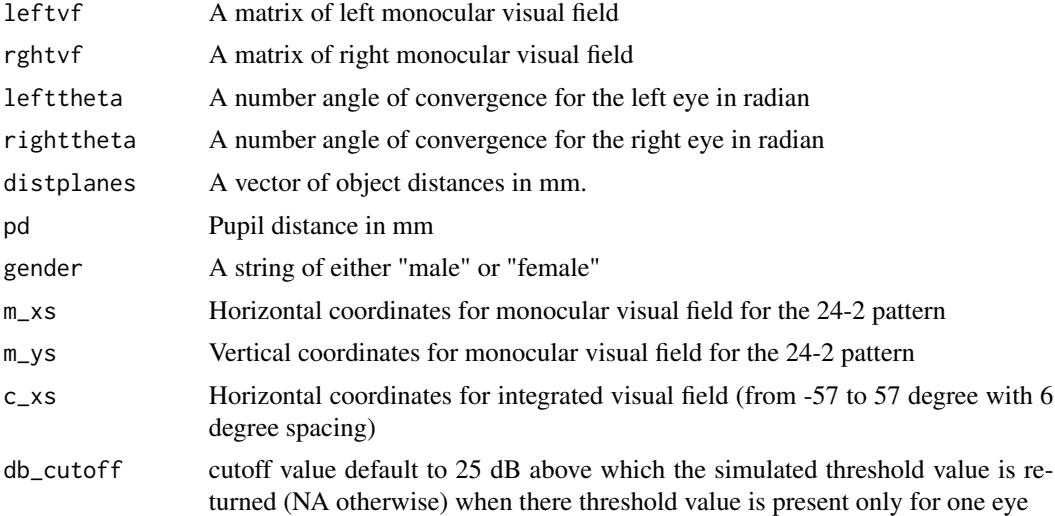

#### <span id="page-2-0"></span>caltheta 3

#### Value

An array of binocular visual fields for the distances specified by distplanes vector.

#### Warning

the value of either pd or gender has to be provided the unit of pd and fixdist must be the same, default to mm.

#### Examples

```
rghtvf <- matrix(c(
NA, NA, NA, 30, 30, 30, 30, NA, NA, NA,
NA, NA, 30, 30, 30, 30, 30, 30, NA, NA,
NA, 30, 30, 30, 30, 30, 30, 30, 30, NA,
30, 30, 30, 30, 30, 30, 30, 30, 30, NA,
30, 30, 30, 30, 30, 30, 30, 0, 30, NA,
NA, 30, 30, 30, 30, 30, 30, 30, 30, NA,
NA, NA, 30, 30, 30, 30, 30, 30, NA, NA,
NA, NA, NA, 30, 30, 30, 30, NA, NA, NA
), ncol=10, byrow=TRUE)
leftvf <- rghtvf[, 10:1]
binovfcal(leftvf, rghtvf, -.045, .045, c(1000, 1010), pd=62)
```
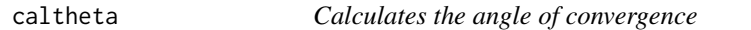

#### Description

caltheta calculates the angle of convergence (radians) for left or right eye to fixate at a designated fixation distance.

#### Usage

```
caltheta(fixdist, pd = NULL, gender = NULL, eye = c("left", "right"))
```
#### Arguments

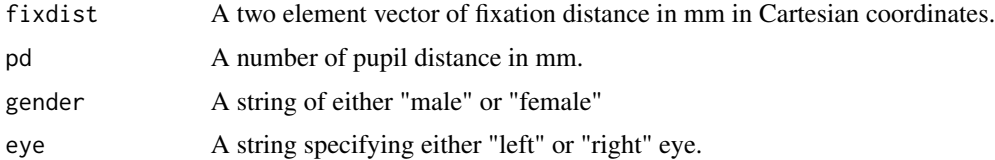

#### Value

The angle of convergence in radians that respective eye with a pupil distance of pd rolls to fixate at fixation distance of fixdist.

#### <span id="page-3-0"></span>Warning

the value of either pd or gender has to be provided the unit of pd and fixdist must be the same and is default to mm.

#### Examples

```
caltheta(c(600, 0), pd=65, eye="left")
caltheta(c(600, 0), gender="male", eye="left")
```
colfunc *Creates a color scheme for visual field plots*

#### Description

colfunc creates a color scheme visualising the dB values in visual field matrices with darker color corresponding to lower dB values

#### Usage

 $colfunc(n = 35)$ 

#### Arguments

n A positive integer specifying the number of color gradients used in visual field plots and is default to 35

#### Value

A color mapping function

#### Examples

colfunc(35)

colorkey *Generates a color legend for visual field plots*

#### Description

colorkey generates a color legend for dB values in visual field plots with darker colors corresponding to lower dB values (e.g., black = 0dB, bright yellow  $>= 35dB$ )

#### Usage

colorkey()

<span id="page-4-0"></span>get\_col 5

#### Value

a color legend for dB values in visual field plots

#### Examples

colorkey()

#### get\_col *Color-codes dB values*

#### Description

 $get\_color$  returns the color of a visual field location given its dB value (e.g., black = 0dB, white = 35dB)

#### Usage

get\_col(db)

#### Arguments

db A number of sensitivity threshold in dB

#### Value

the color of a visual field location in hcl color space with darker colors corresponding to lower dB values

#### Examples

get\_col(25)

get\_inv\_col *Color-codes dB values*

#### Description

get\_inv\_col returns the color of a visual field location given its dB value, (e.g., white < 15dB,  $black > 15dB$ )

#### Usage

get\_inv\_col(db)

#### Arguments

db A number of sensitivity threshold in dB

#### <span id="page-5-0"></span>Value

either white or black color for a visual field location

#### Examples

get\_inv\_col(25)

makevf *Makes a visual field matrix*

#### Description

makevf Makes a visual field matrix from a vector of 54 elements for the 24-2 test results

#### Usage

makevf(vfvector, eye = c("left", "right"))

#### Arguments

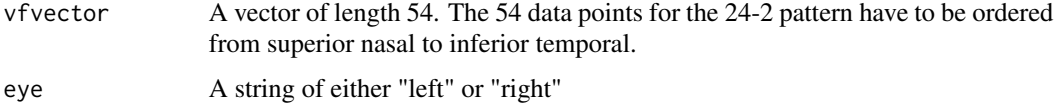

#### Value

A matrix of 8 rows and 10 columns

#### Examples

 $v$ fvector  $\leq$  rep(35, 54) makevf(vfvector, 'left')

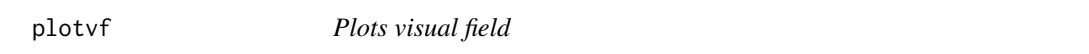

#### Description

plotvf plots a figure of a visual field matrix with sensitivity threshold values

#### Usage

plotvf(xs, vf, title =  $"$ )

#### <span id="page-6-0"></span>plotvfray 7

#### Arguments

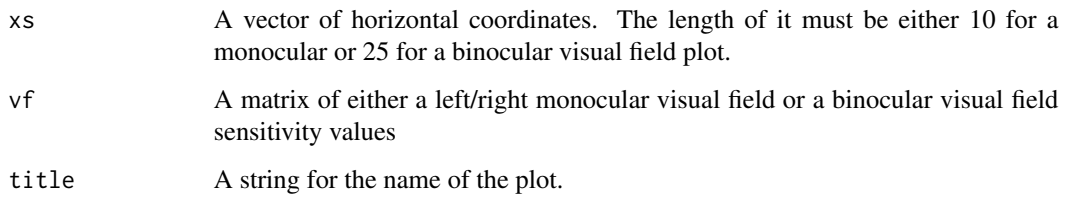

#### Value

A plot of a monocular or binocular visual field.

#### Warning

the length of xs and the number of columns of the vf must be the same and with a value of either 10 or 20.

#### Examples

```
m_xs <- seq(-27, 27, length.out = 10)
rghtvf <- matrix(c(
NA, NA, NA, 30, 30, 30, 30, NA, NA, NA,
NA, NA, 30, 30, 30, 30, 30, 30, NA, NA,
NA, 30, 30, 30, 30, 30, 30, 30, 30, NA,
30, 30, 30, 30, 30, 30, 30, 30, 30, NA,
30, 30, 30, 30, 30, 30, 30, 0, 30, NA,
NA, 30, 30, 30, 30, 30, 30, 30, 30, NA,
NA, NA, 30, 30, 30, 30, 30, 30, NA, NA,
NA, NA, NA, 30, 30, 30, 30, NA, NA, NA
), ncol=10, byrow=TRUE)
plotvf(m_xs, rghtvf, title='right visual field')
```
plotvfray *Plots binocular visual field rays*

#### Description

plotvfray plots a figure showing how the left and right visual field sensitivity threshold data interact in the simulated binocular visual field.

#### Usage

```
plotvfray(leftvf, rghtvf, lefttheta, righttheta, fixdist, distplane)
```
#### <span id="page-7-0"></span>Arguments

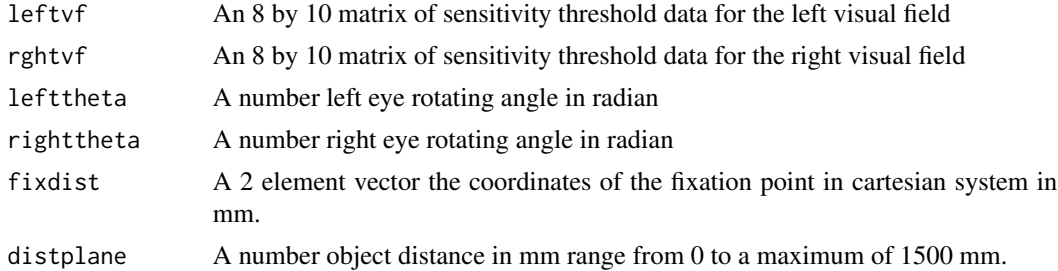

#### Value

A plot of binocular visual field rays from a top view with left eye on the top.

#### Warning

the unit of fixdist, pd and distplane must be in mm.

#### Examples

```
rghtvf <- matrix(c(
NA, NA, NA, 30, 30, 30, 30, NA, NA, NA,
NA, NA, 30, 30, 30, 30, 30, 30, NA, NA,
NA, 30, 30, 30, 30, 30, 30, 30, 30, NA,
30, 30, 30, 30, 30, 30, 30, 30, 30, NA,
30, 30, 30, 30, 30, 30, 30, 0, 30, NA,
NA, 30, 30, 30, 30, 30, 30, 30, 30, NA,
NA, NA, 30, 30, 30, 30, 30, 30, NA, NA,
NA, NA, NA, 30, 30, 30, 30, NA, NA, NA
), ncol=10, byrow=TRUE)
leftvf <- rghtvf[, 10:1]
plotvfray(leftvf, rghtvf, -.05, .05, c(700, 0), 1000)
```
plotvf\_2 *Plots visual field*

#### Description

plotvf\_2 plots a figure of a binocular visual field matrix with sensitivity threshold values with missing locations

#### Usage

plotvf\_2(xs, vf, vf\_norm, title =  $"$ )

#### <span id="page-8-0"></span>rotate 9

#### Arguments

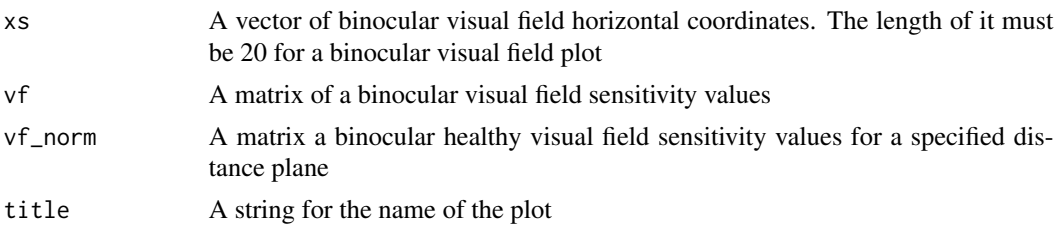

#### Value

A plot of a monocular or binocular visual field

#### Warning

the length of xs and the number of columns of the vf must be the same and with a value of either 25.

#### Examples

```
c_xs <- seq(-57, 57, length.out = 20)
cvf <- matrix(c(
NA, NA, NA, NA, NA, NA, NA, NA, 30, 20, 20, 30, NA, NA, NA, NA, NA, NA, NA, NA,
NA, NA, NA, NA, NA, NA, NA, 30, 20, 0, 0, 20, 30, NA, NA, NA, NA, NA, NA, NA,
NA, NA, NA, NA, NA, NA, 30, 30, 20, 0, 0, 20, 30, 30, NA, NA, NA, NA, NA, NA,
NA, NA, NA, NA, NA, NA, 30, 30, 30, 20, 20, 30, 30, 30, NA, NA, NA, NA, NA, NA,
NA, NA, NA, NA, NA, NA, 30, 30, 30, 30, 30, 30, 30, 30, NA, NA, NA, NA, NA, NA,
NA, NA, NA, NA, NA, NA, 30, 30, 30, 30, 30, 30, 30, 30, NA, NA, NA, NA, NA, NA,
NA, NA, NA, NA, NA, NA, NA, 30, 30, 30, 30, 30, 30, NA, NA, NA, NA, NA, NA, NA,
NA, NA, NA, NA, NA, NA, NA, NA, 30, 30, 30, 30, NA, NA, NA, NA, NA, NA, NA, NA
), ncol=20, byrow=TRUE)
cvf_norm <- matrix(c(
NA, NA, NA, NA, NA, NA, NA, NA, 30, 30, 30, 30, NA, NA, NA, NA, NA, NA, NA, NA,
NA, NA, NA, NA, NA, NA, NA, 30, 30, 30, 30, 30, 30, NA, NA, NA, NA, NA, NA, NA,
NA, NA, NA, NA, NA, NA, 30, 30, 30, 30, 30, 30, 30, 30, NA, NA, NA, NA, NA, NA,
NA, NA, NA, NA, NA, NA, 30, 30, 30, 30, 30, 30, 30, 30, NA, NA, NA, NA, NA, NA,
NA, NA, NA, NA, NA, NA, 30, 30, 30, 30, 30, 30, 30, 30, NA, NA, NA, NA, NA, NA,
NA, NA, NA, NA, NA, NA, 30, 30, 30, 30, 30, 30, 30, 30, NA, NA, NA, NA, NA, NA,
NA, NA, NA, NA, NA, NA, NA, 30, 30, 30, 30, 30, 30, NA, NA, NA, NA, NA, NA, NA,
NA, NA, NA, NA, NA, NA, NA, NA, 30, 30, 30, 30, NA, NA, NA, NA, NA, NA, NA, NA
), ncol=20, byrow=TRUE)
plotvf_2(c_xs, cvf, cvf_norm, title='integrated visual field')
```
rotate *Rotates a point (x,y) by an angle*

#### **Description**

rotate calculates the coordinates for a point  $(x,y)$  after it rotates by an angle theta (radian)

#### Usage

rotate(xy, theta =  $0$ )

#### Arguments

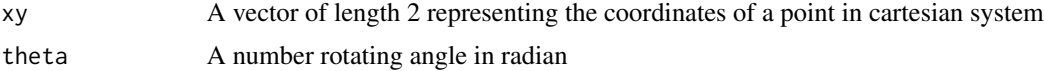

#### Value

Coordinates of the point after the rotation

#### Examples

rotate(c(1000, 0), theta=pi/6)

rundemo *Runs shiny applications included in the package*

#### Description

rundemo(demo) runs a shiny application provided in the package

#### Usage

rundemo(demo)

#### Arguments

demo A shiny application name. There are two applications i.e., "app", "app2" included in the package

#### Value

the called shiny application in a new browser

#### Examples

```
## Not run:
rundemo("app2.R")
```
## End(Not run)

<span id="page-9-0"></span>

# <span id="page-10-0"></span>Index

binovfcal, [2](#page-1-0) caltheta, [3](#page-2-0) colfunc, [4](#page-3-0) colorkey, [4](#page-3-0) get\_col, [5](#page-4-0) get\_inv\_col, [5](#page-4-0) makevf, [6](#page-5-0) plotvf, [6](#page-5-0) plotvf\_2, [8](#page-7-0) plotvfray, [7](#page-6-0) rotate, [9](#page-8-0)

rundemo, [10](#page-9-0)